# Inhalt

# TEIL I Grundwissen Printprodukte

#### $\overline{1}$ Gestaltungsgrundlagen

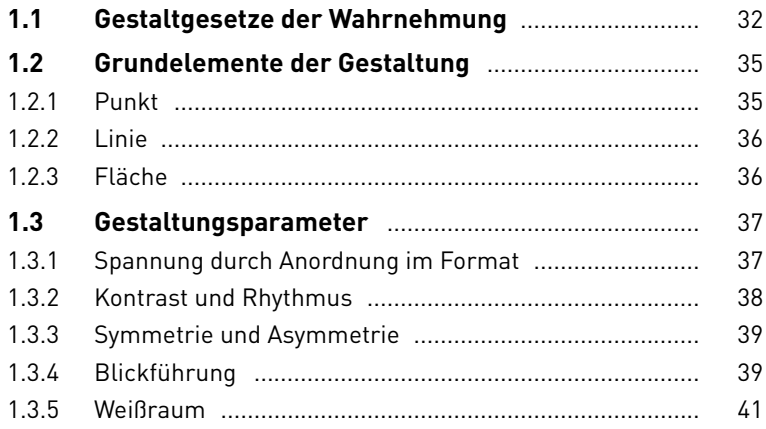

#### **Typografie**  $2<sup>7</sup>$

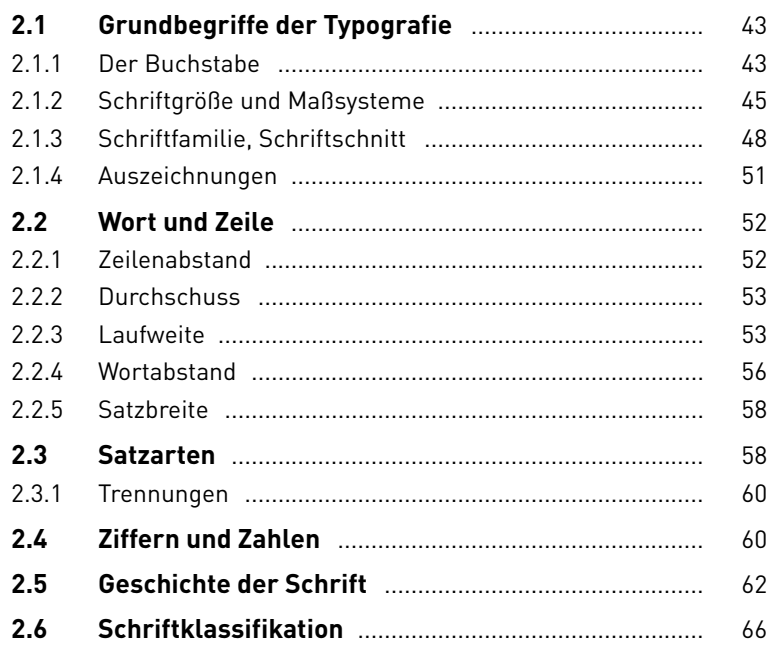

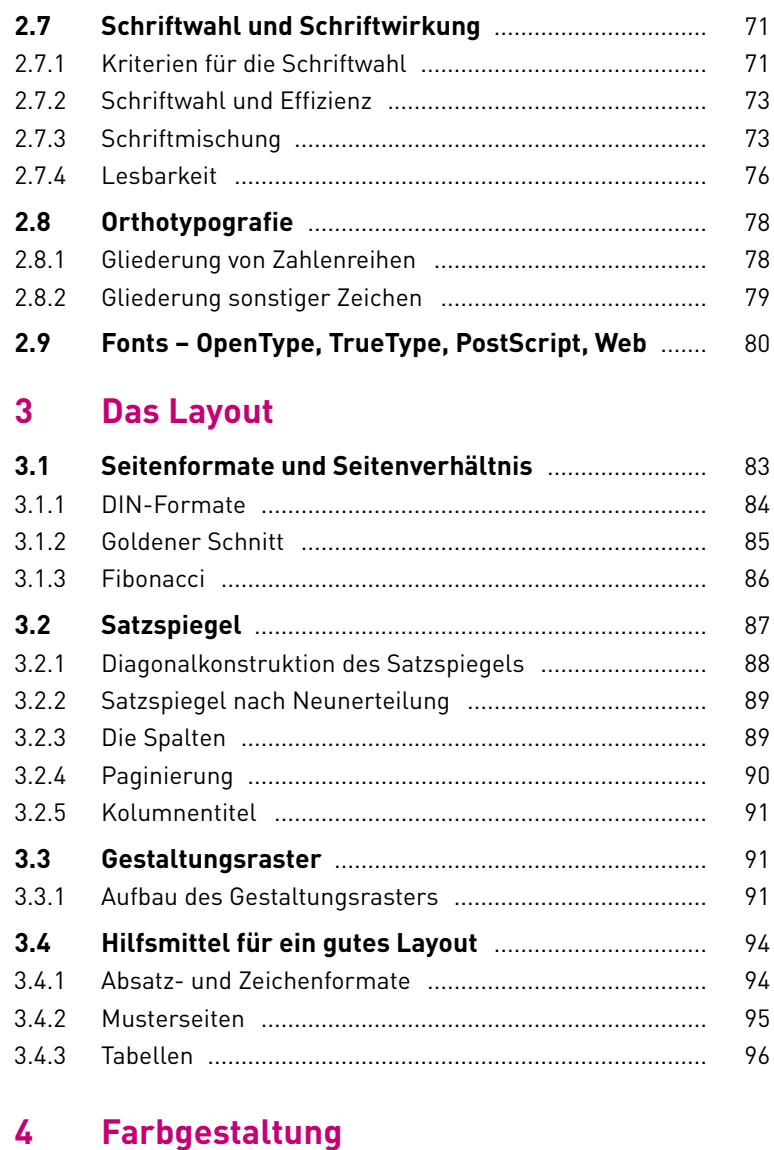

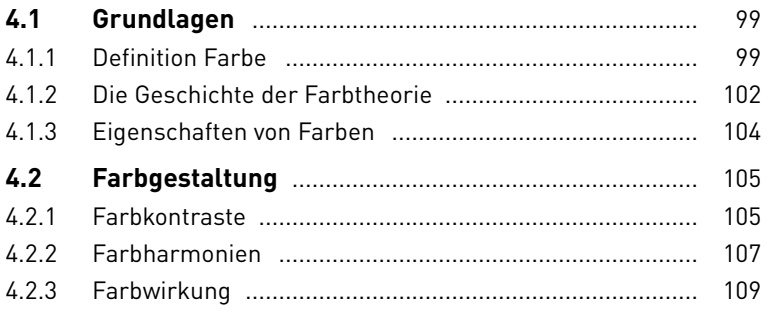

#### **5 Bildgestaltung**

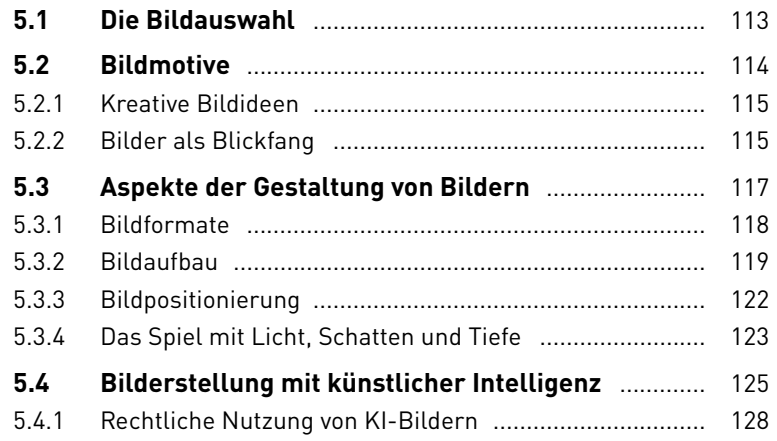

## **TEIL II Printprodukte konzipieren und gestalten**

# **6 Technische Grundlagen für Printprodukte 6.1 Daten für den crossmedialen Einsatz vorbereiten** 131 **6.2 Eigenschaften von digitalen Bildern** ........................ 132

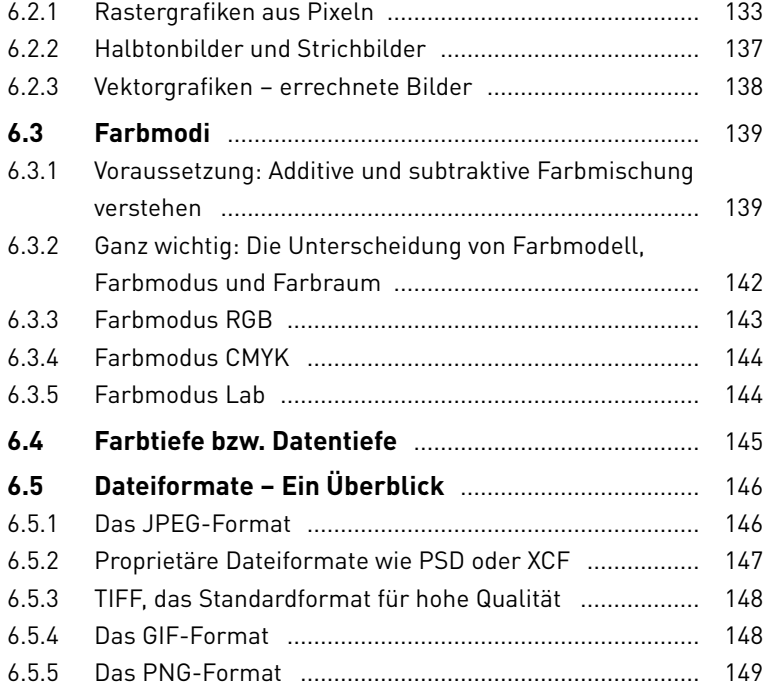

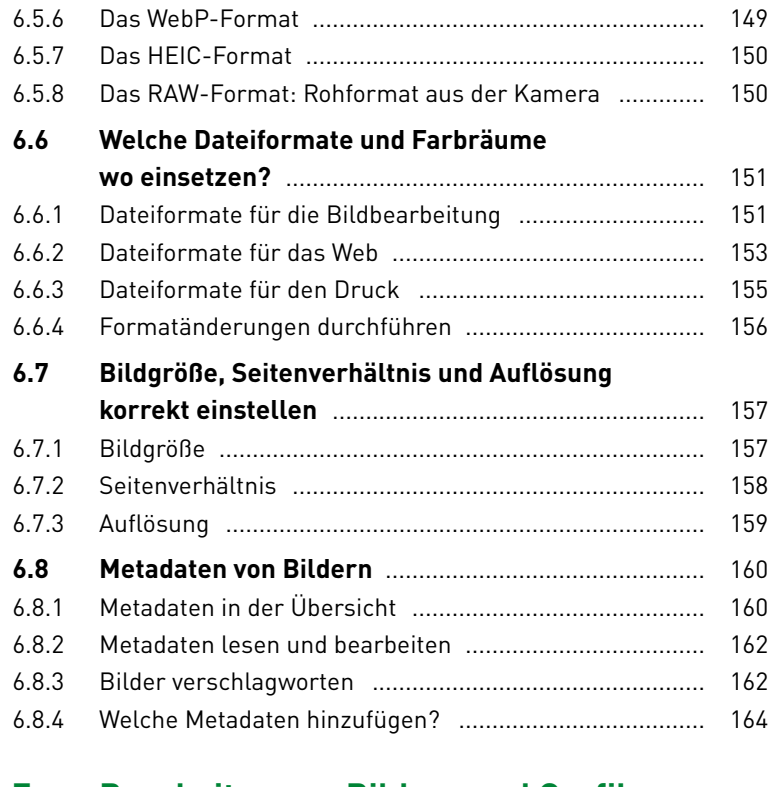

#### **7 Bearbeiten von Bildern und Grafiken**

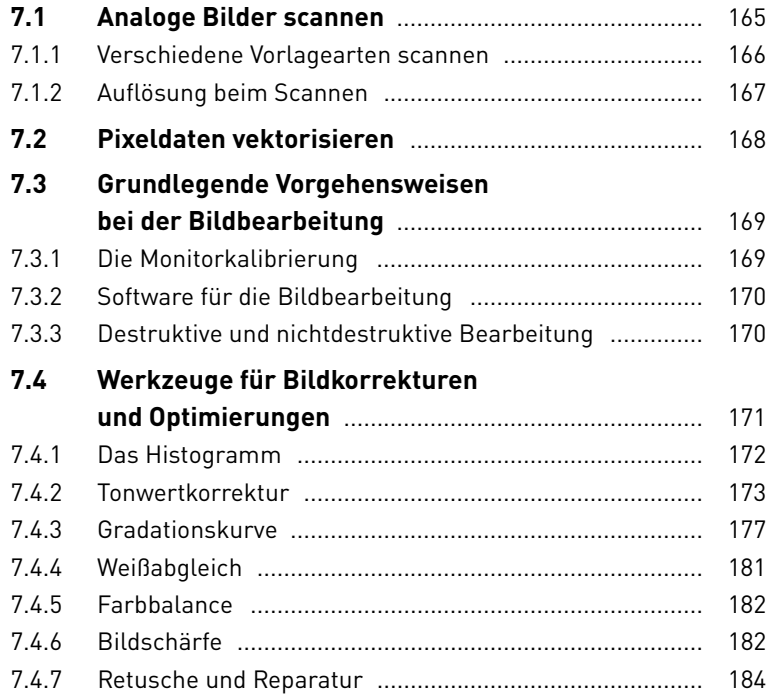

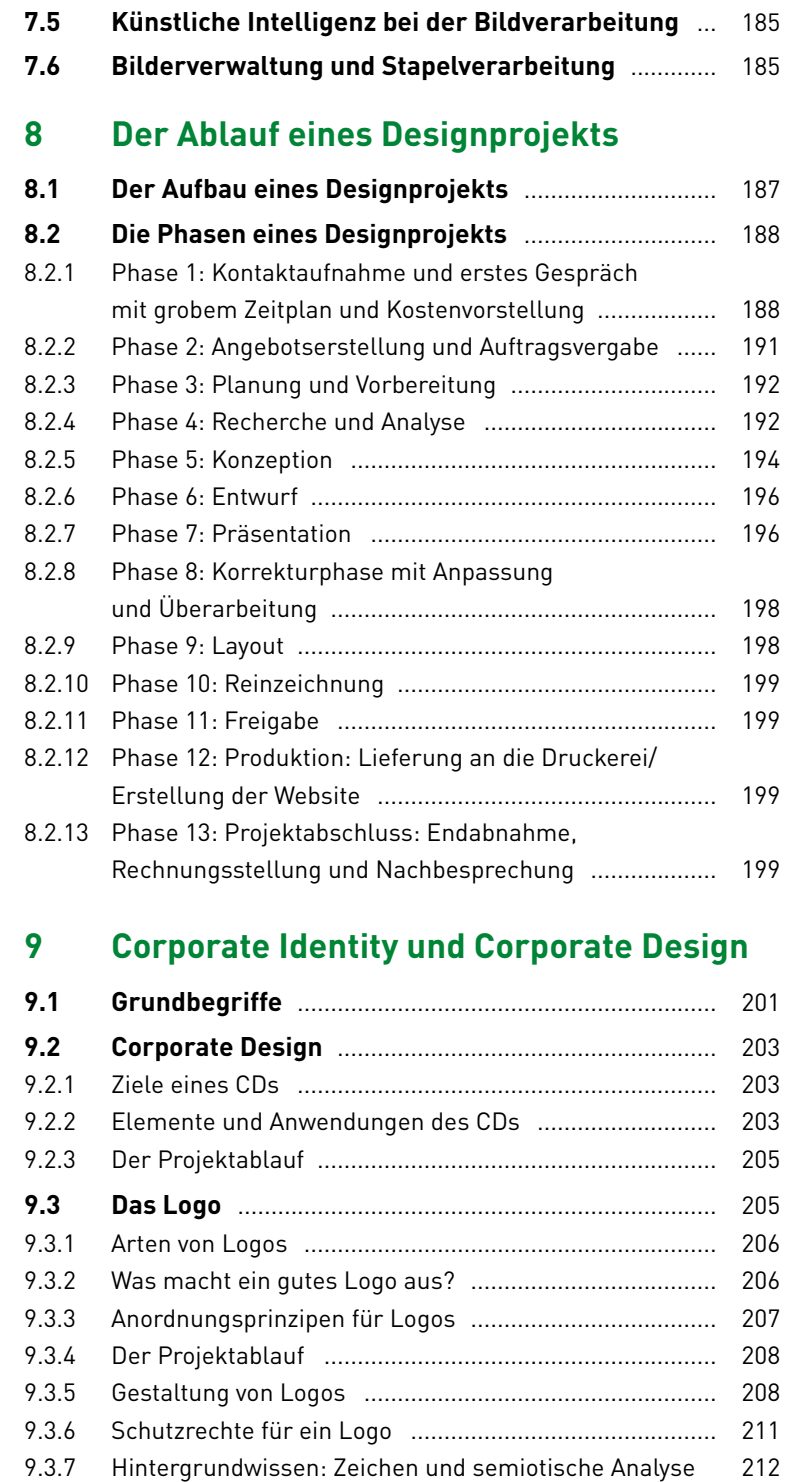

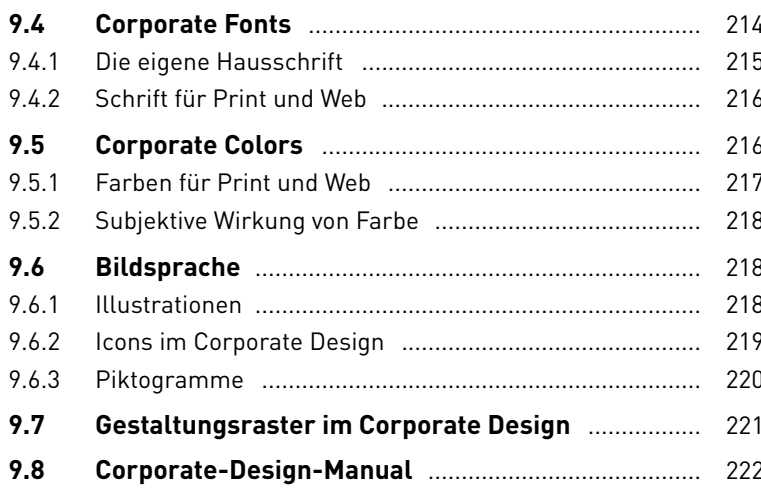

# 10 Gestaltungsprojekte

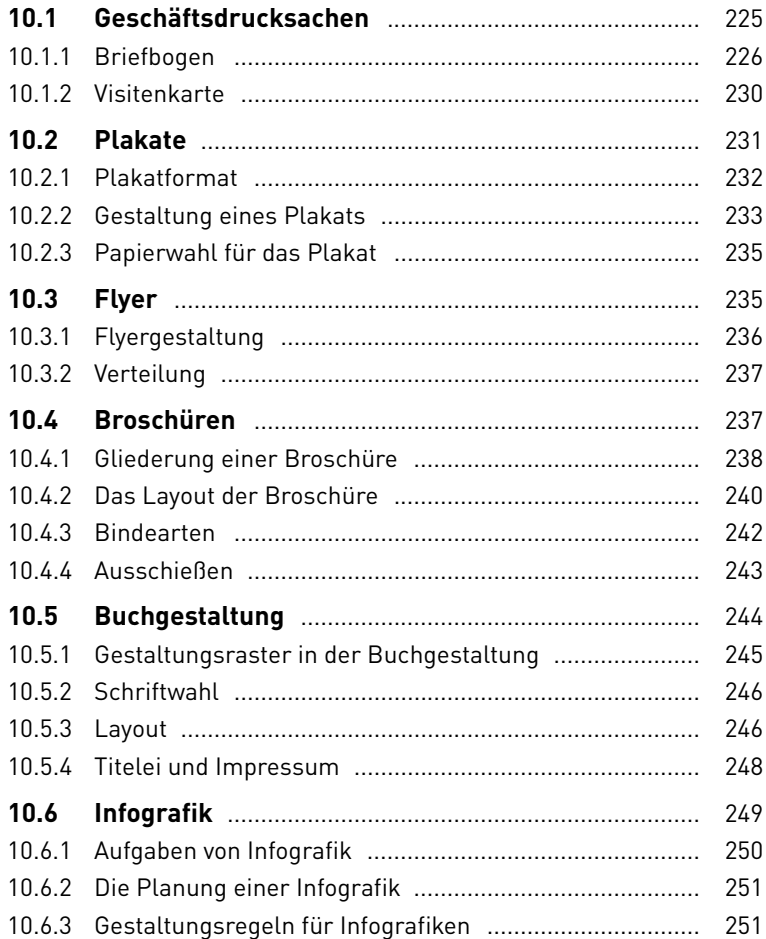

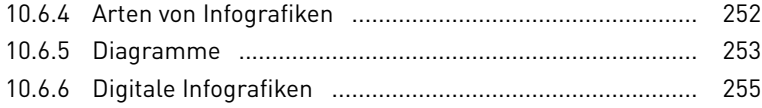

## **TEIL III Printprodukte realisieren: Druckvorstufe und Druck**

## **11 Digitale Druckvorstufe**

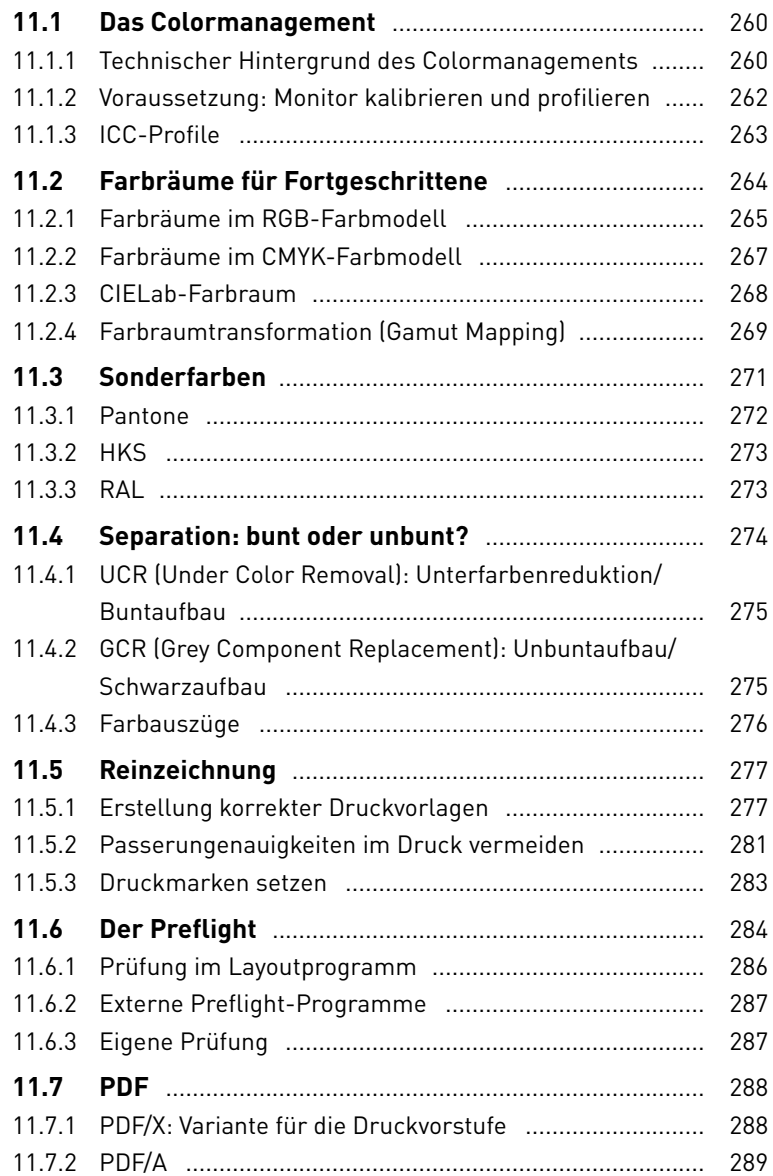

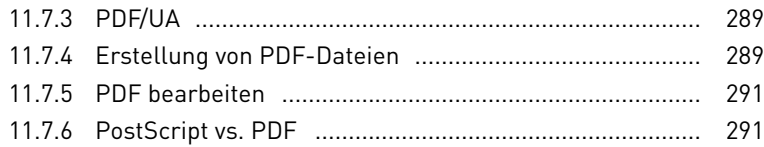

## **12 In der Druckerei**

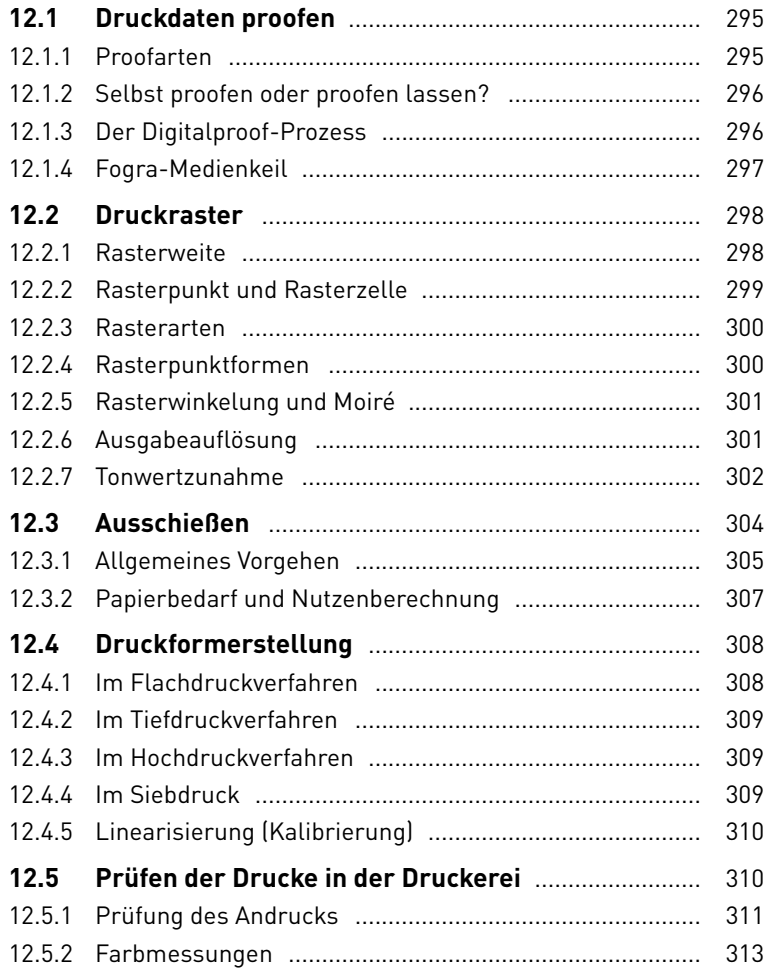

#### **13 Der Druck**

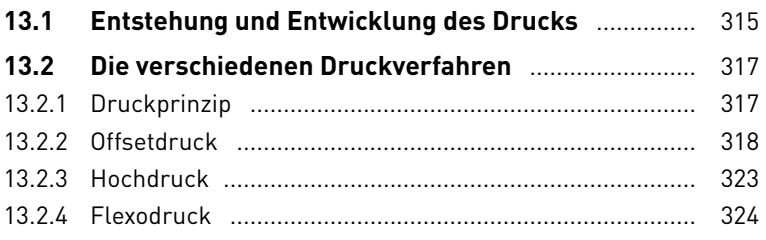

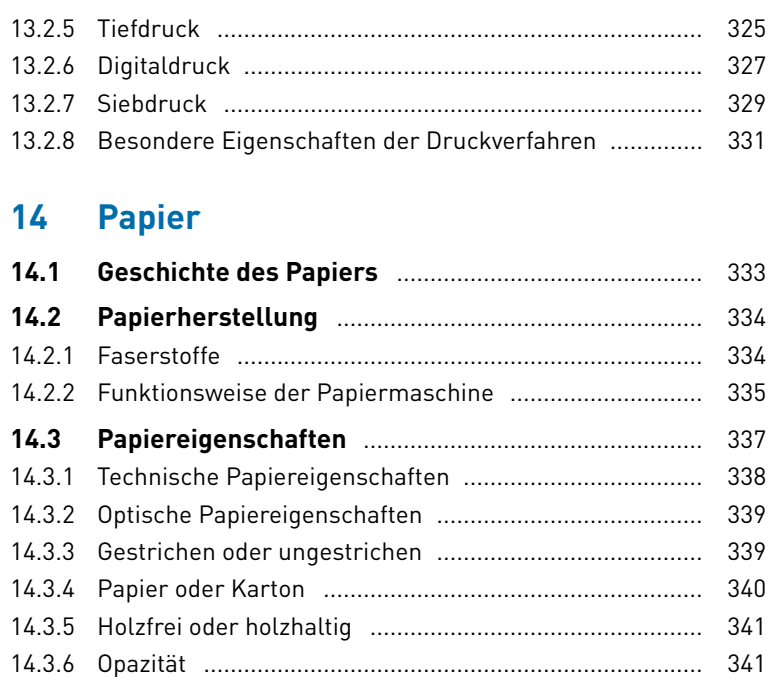

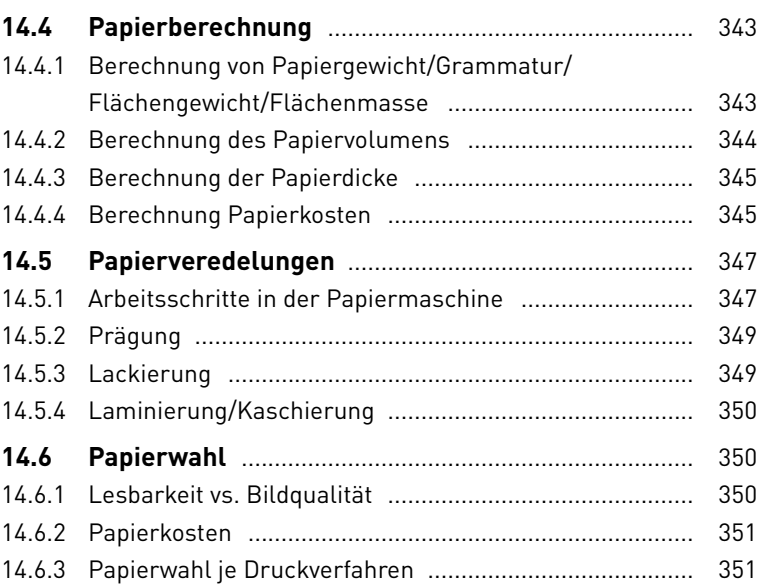

14.3.7 Laufrichtung .................................................................... 341

#### **14.7 Andere Bedruckstoffe** ................................................. 351

#### **15 Druckweiterverarbeitung**

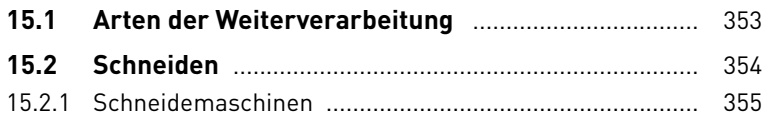

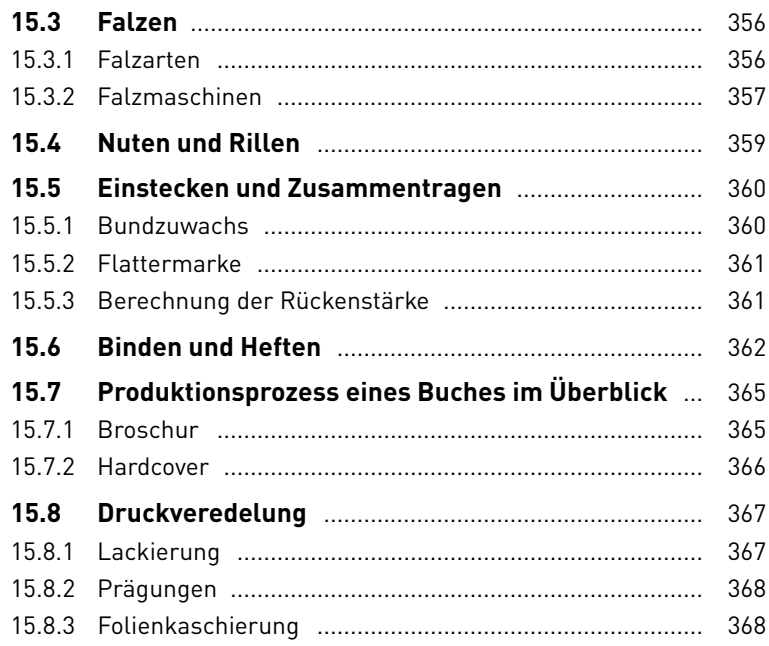

# **16 Nachhaltigkeit im Druck**

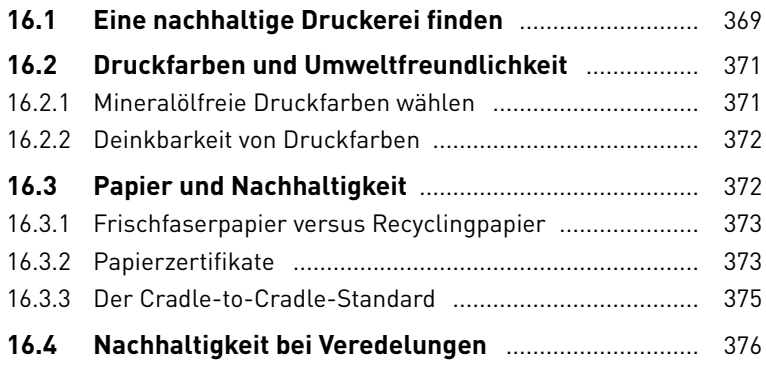

## **TEIL IV Grundwissen Digitale Medienprodukte**

## **17 EDV-Grundlagen**

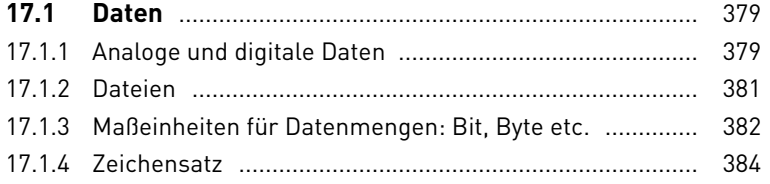

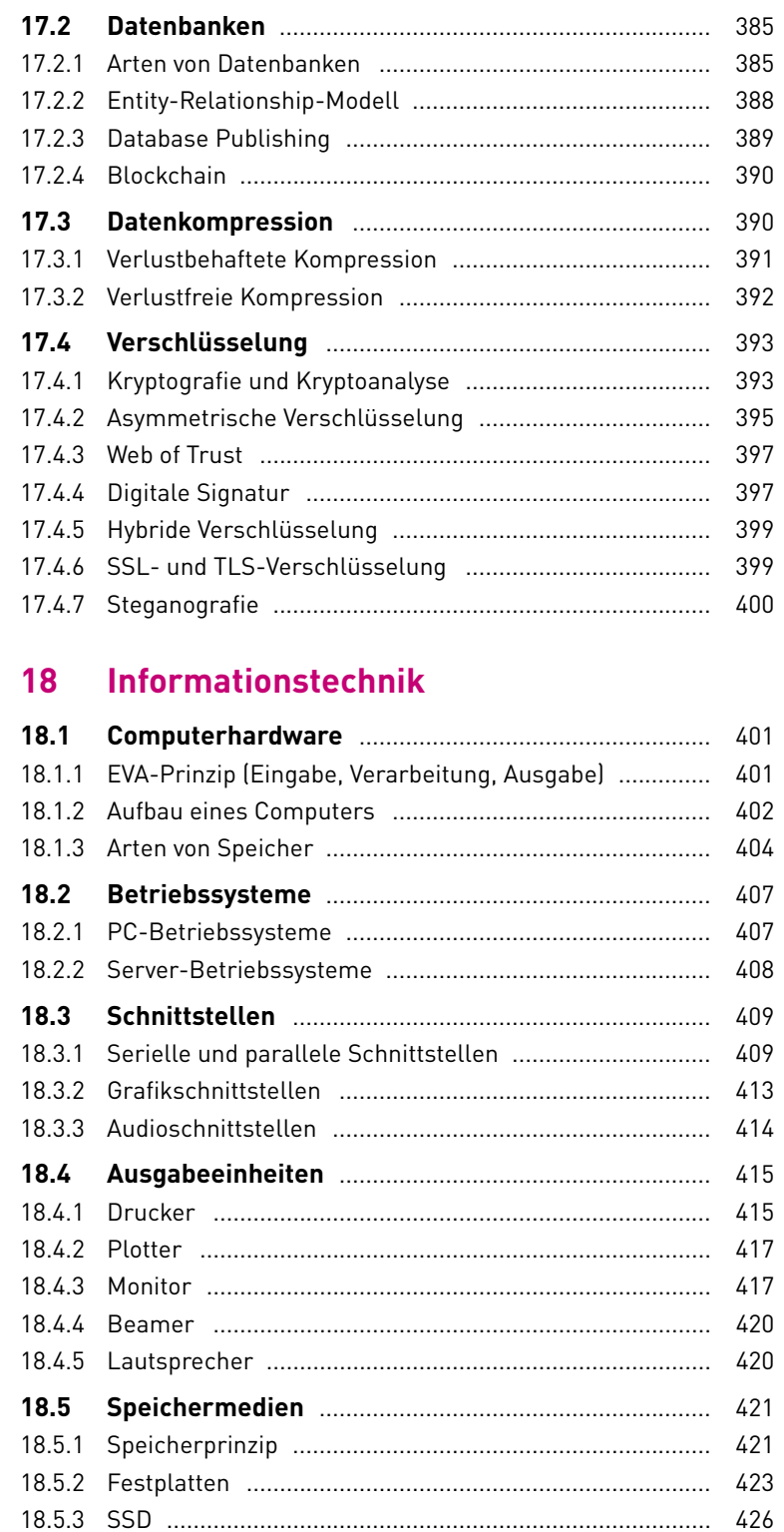

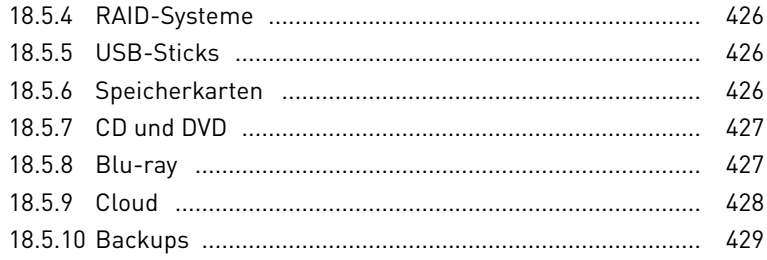

#### 19 Netzwerke

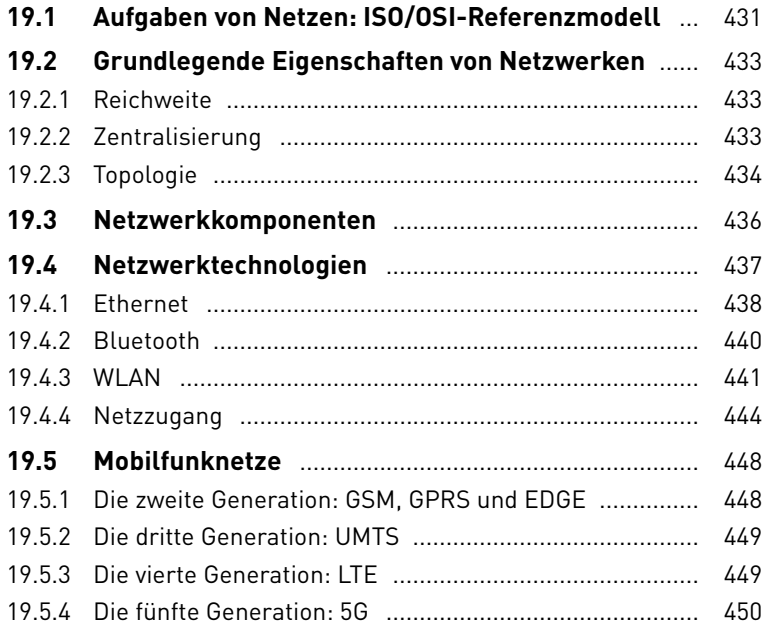

#### $20<sup>°</sup>$ **Internet**

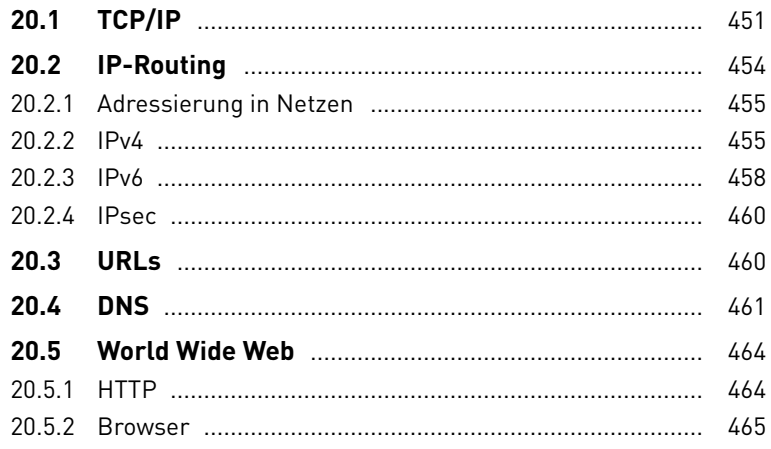

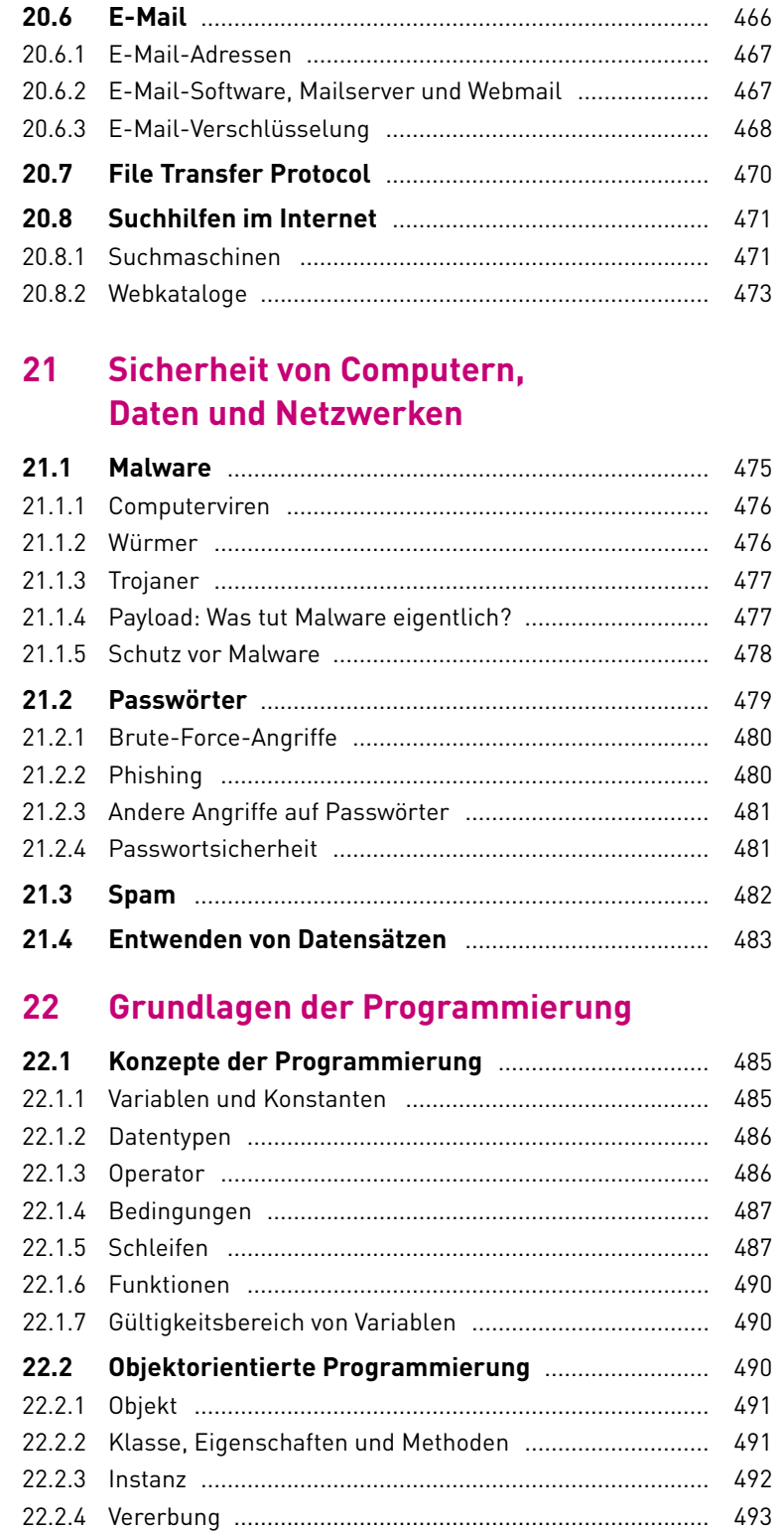

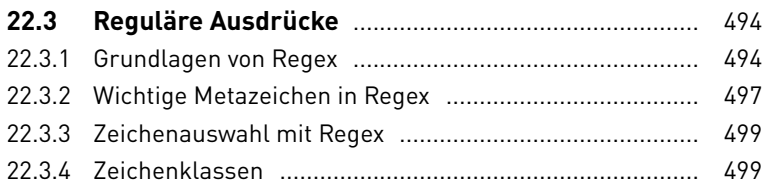

## **23 Webstandards**

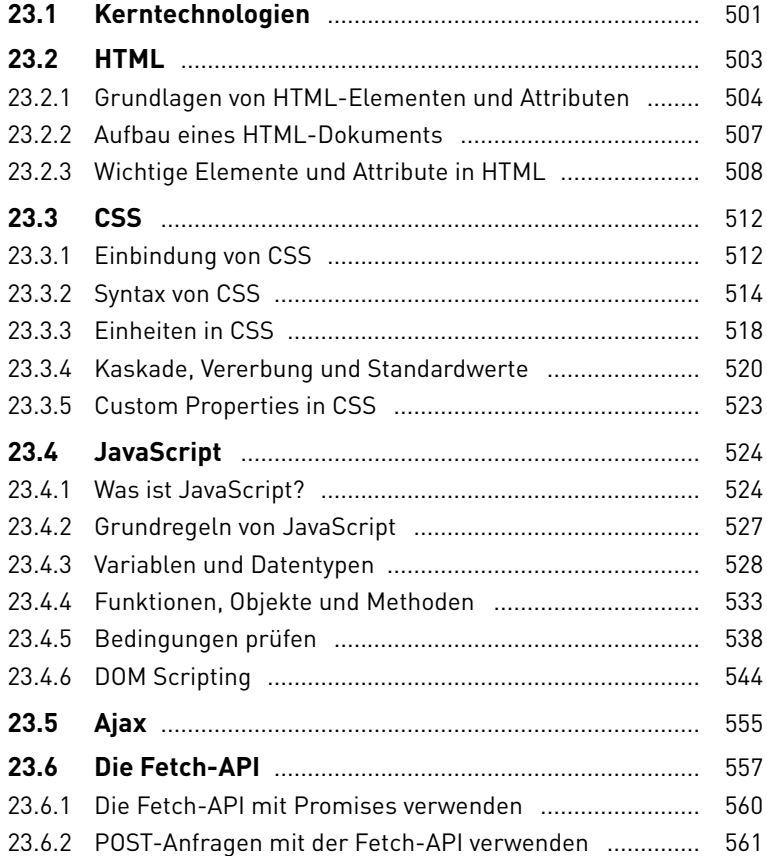

# **24 Servertechnologien**

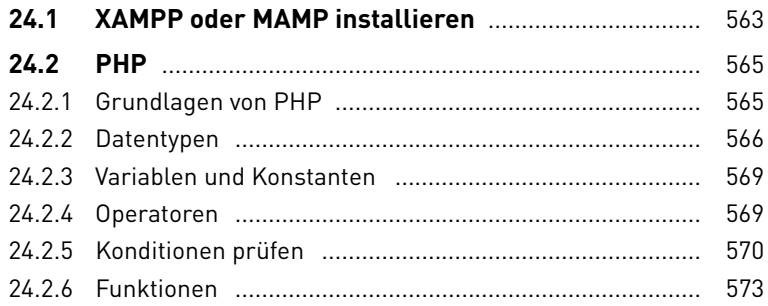

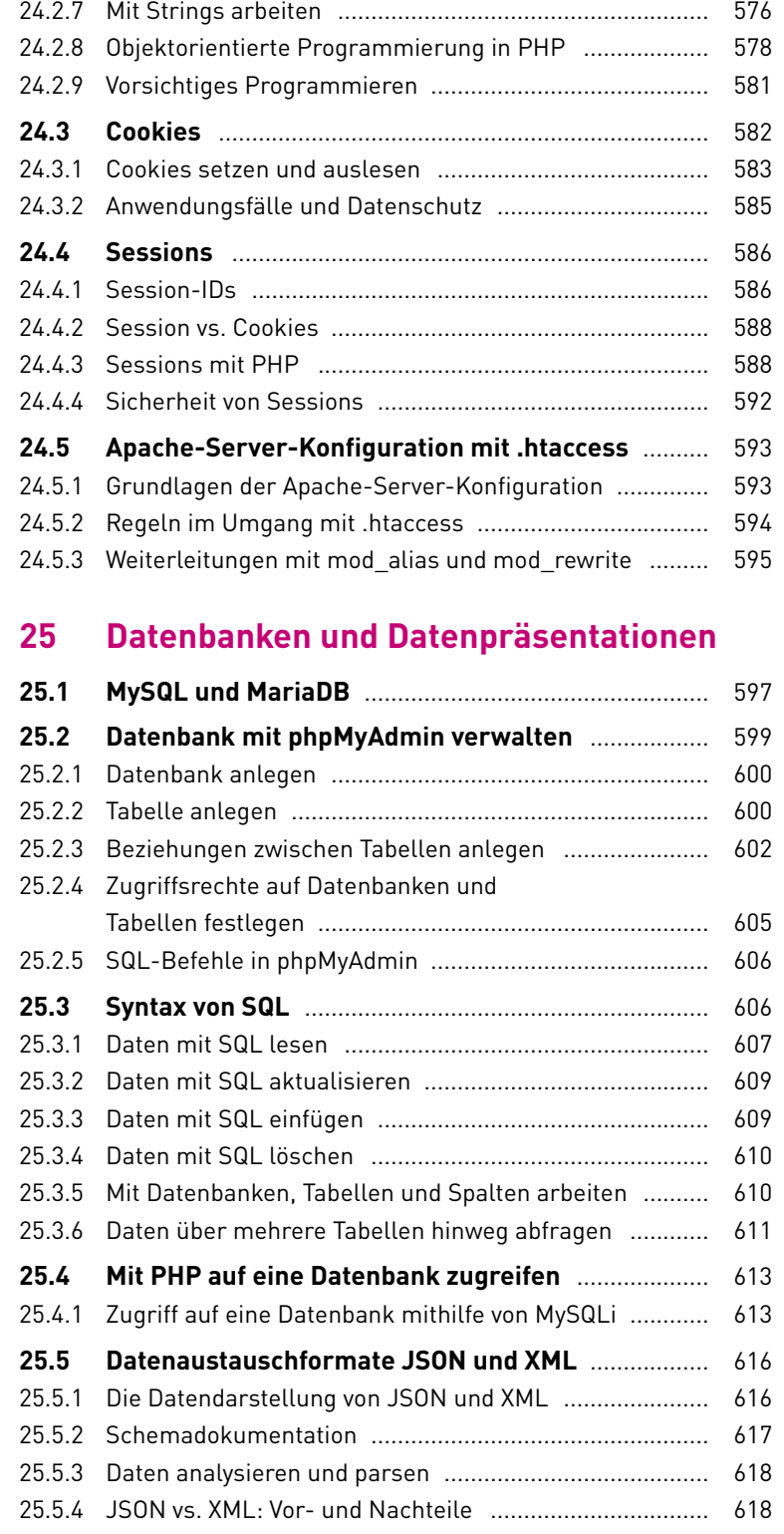

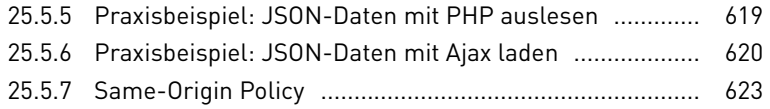

## **TEIL V Digitale Medienprodukte konzipieren, gestalten und realisieren**

#### **26 Digitale Medienprodukte konzipieren**

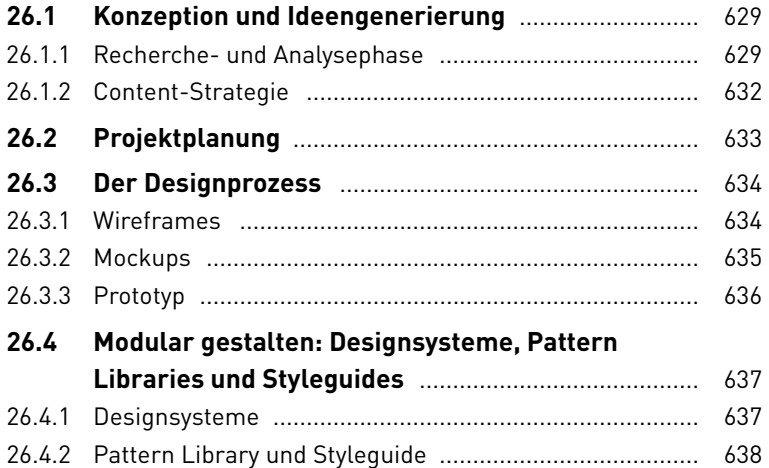

#### **27 User Experience von Websites**

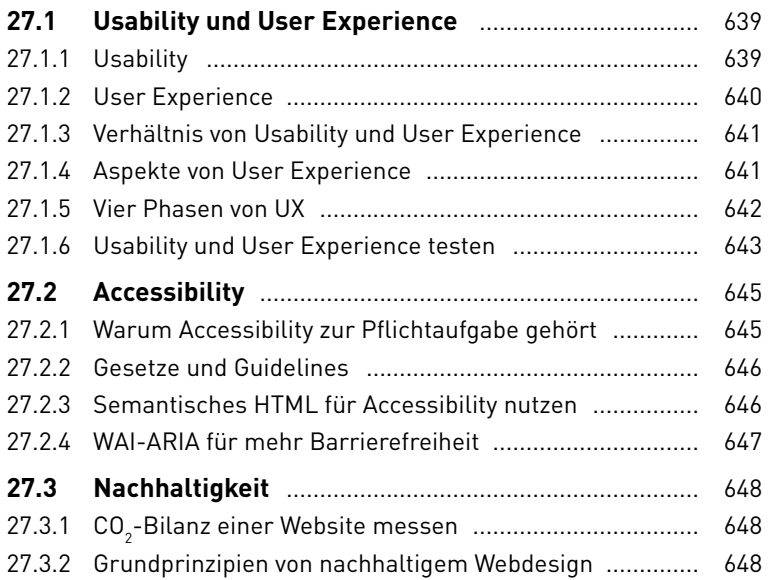

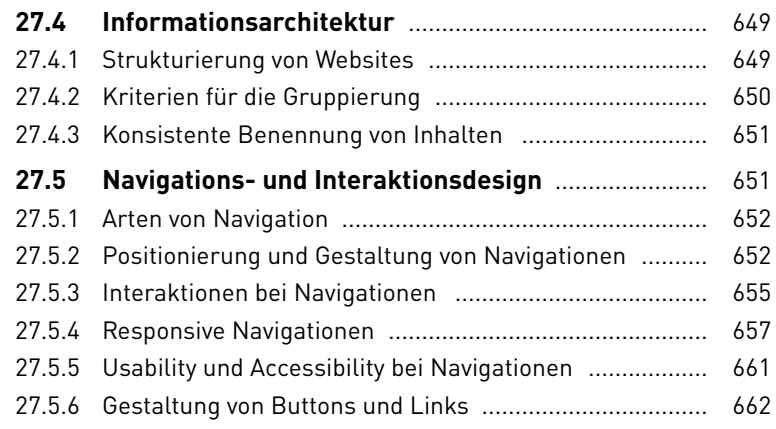

# **28 Responsive Webdesign**

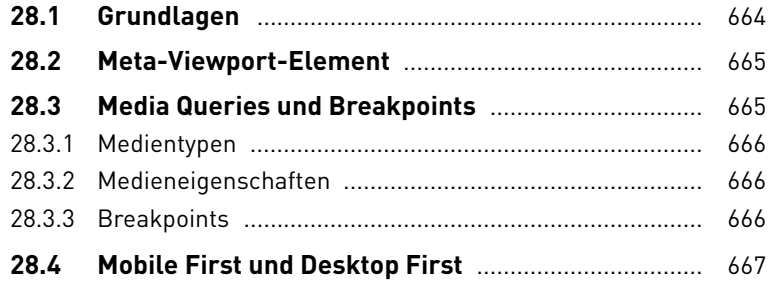

# **29 Web-Layout**

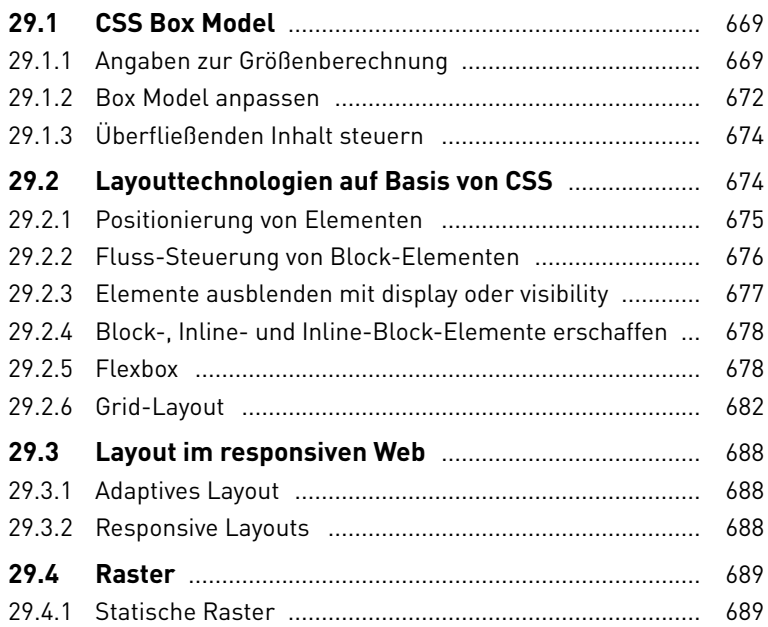

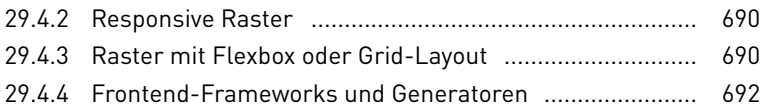

# **30 Gestaltung im Web**

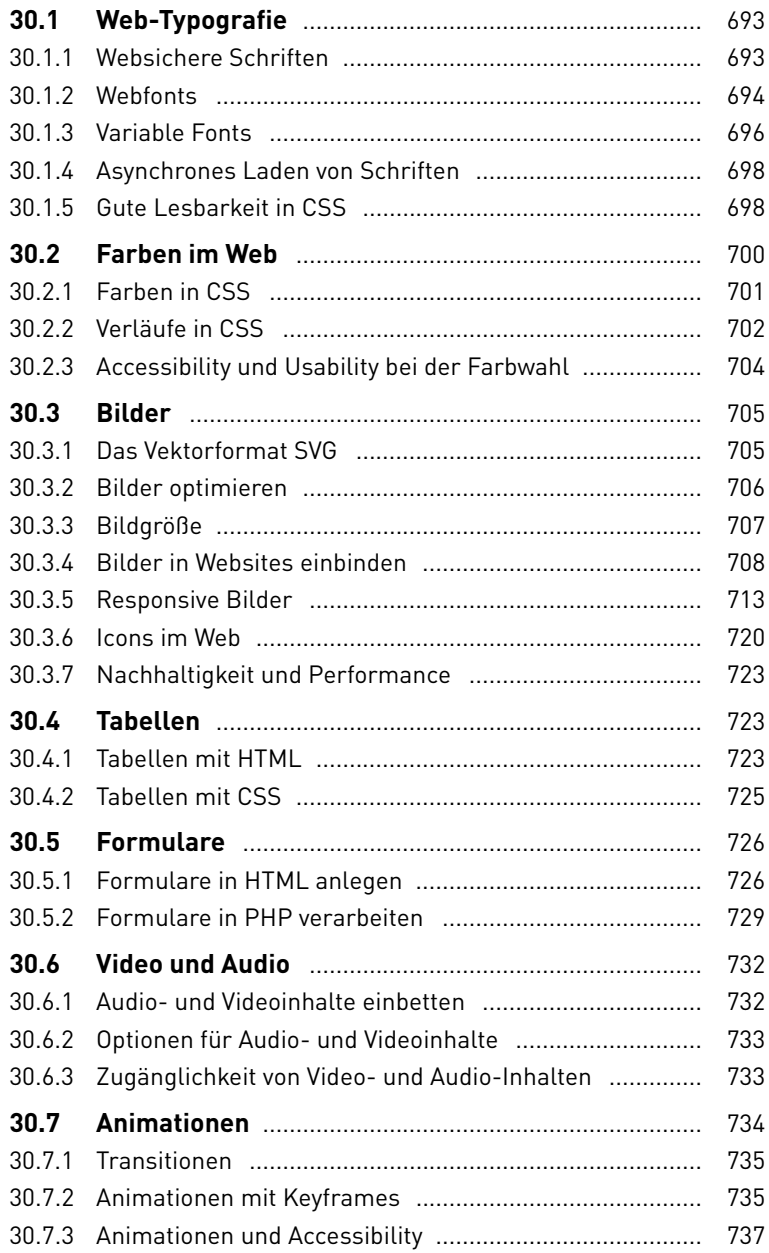

# **31 Die Bereitstellung von Websites**

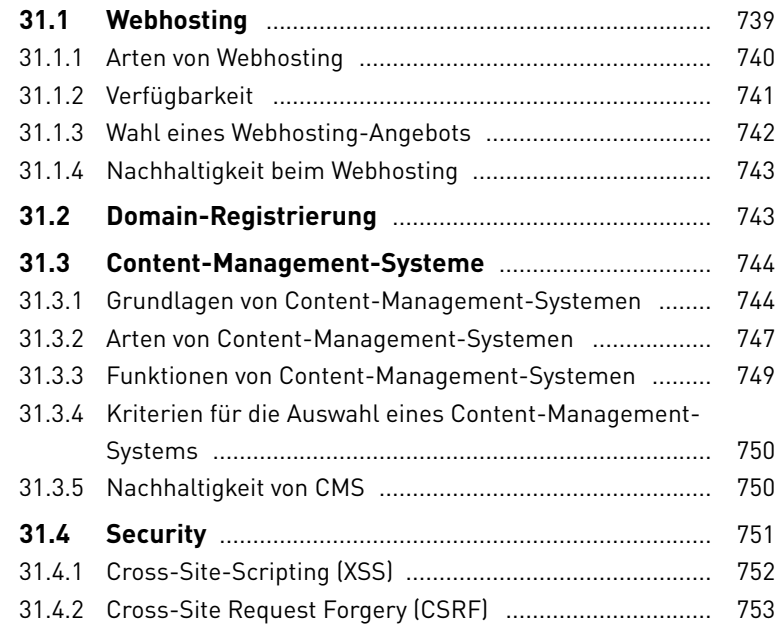

## **32 Entwicklung von Apps**

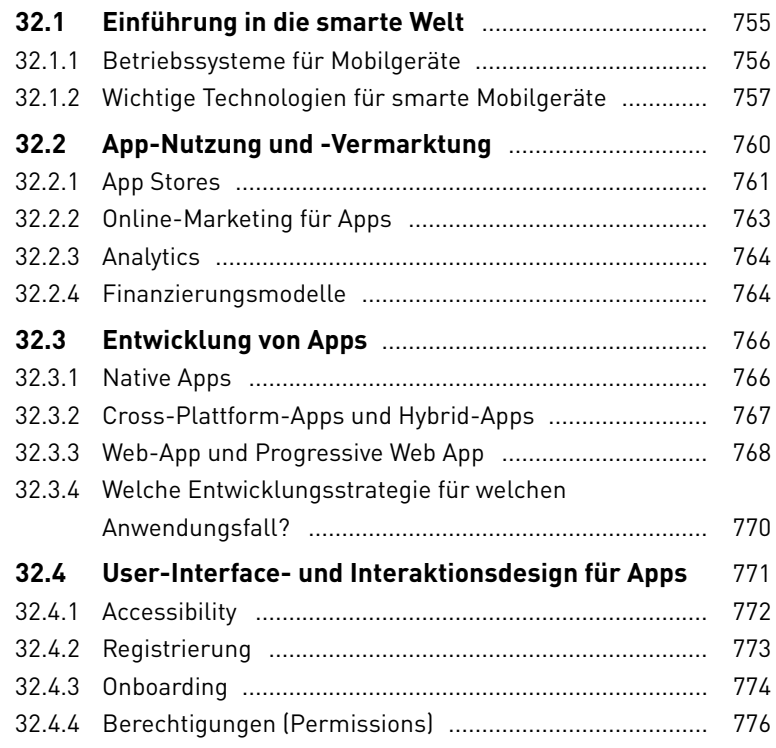

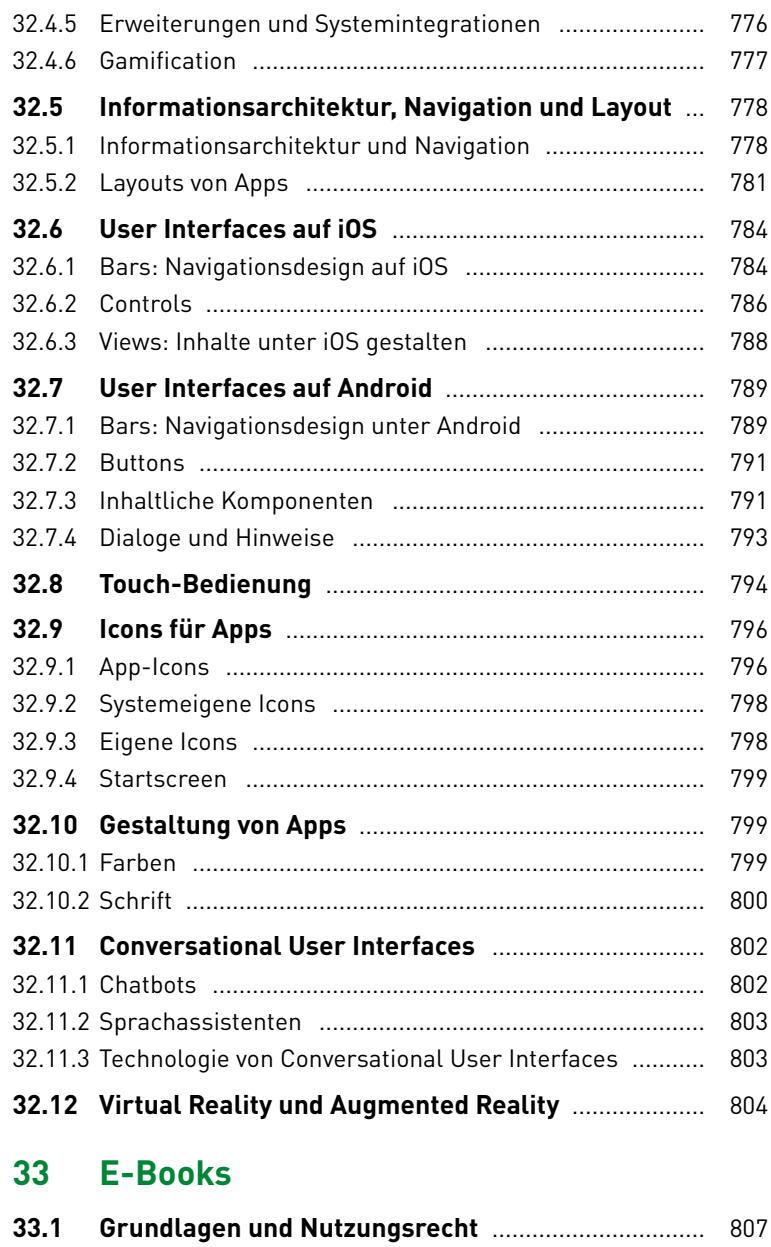

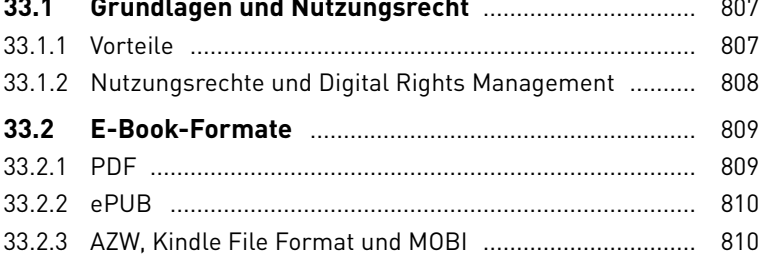

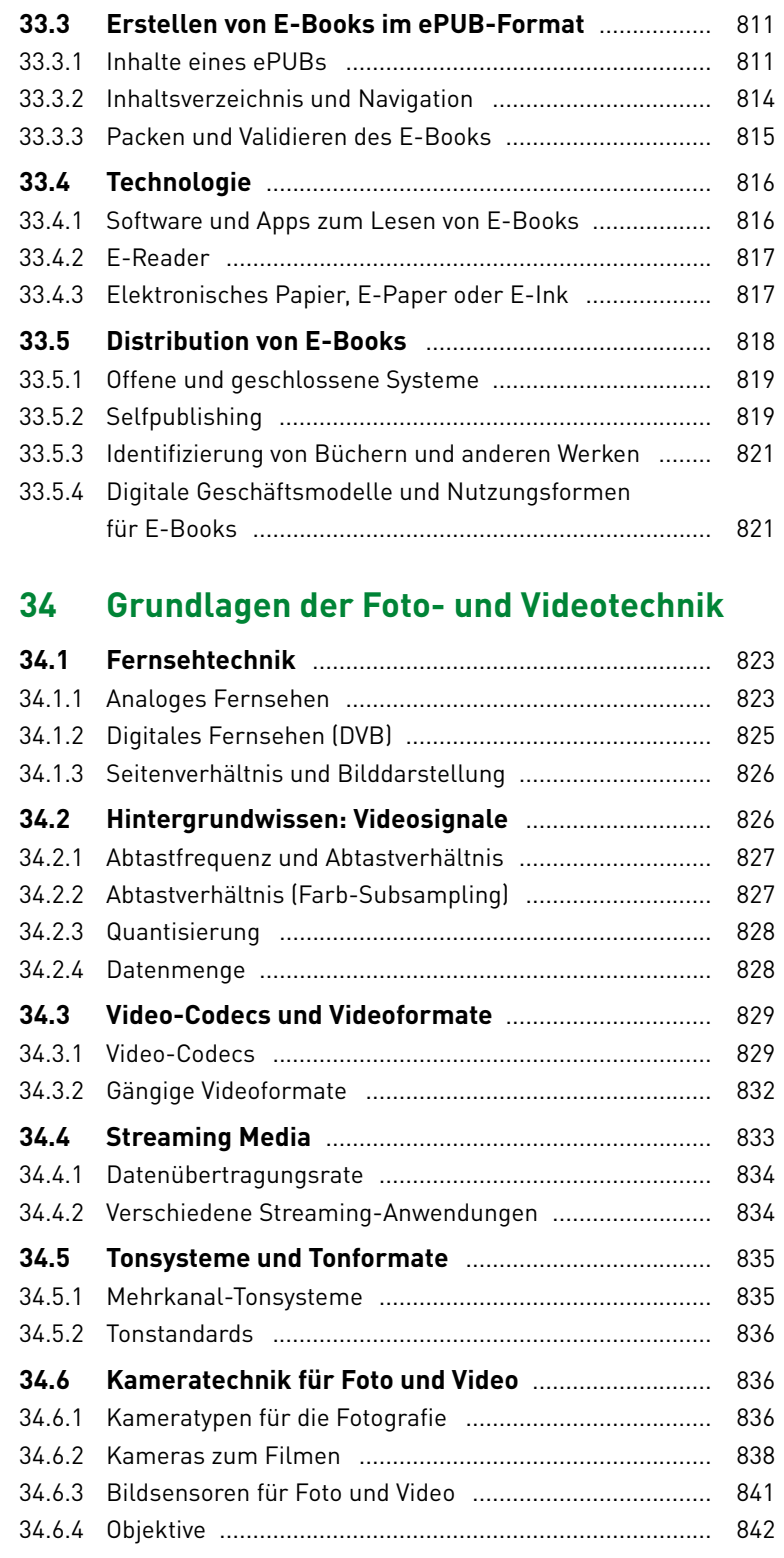

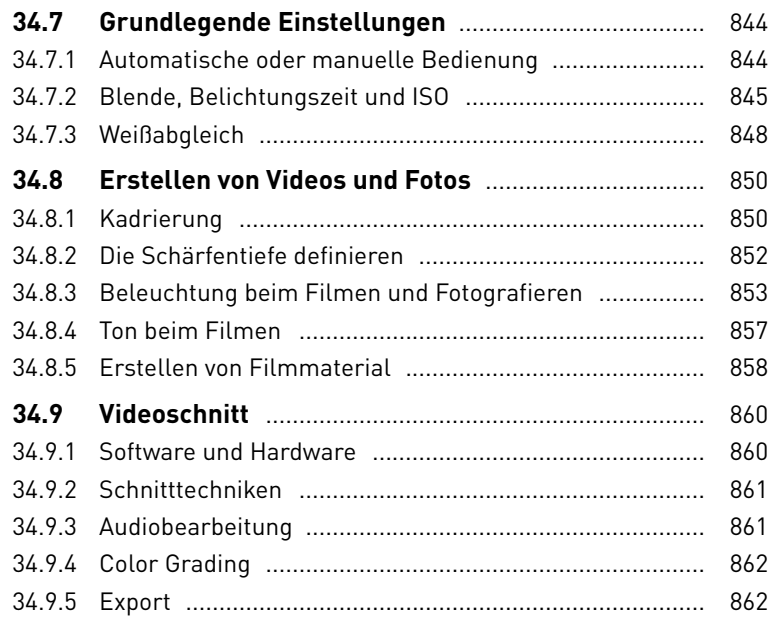

#### **TEIL VI Marketing, Social Media und Medienrecht**

## **35 Marketing**

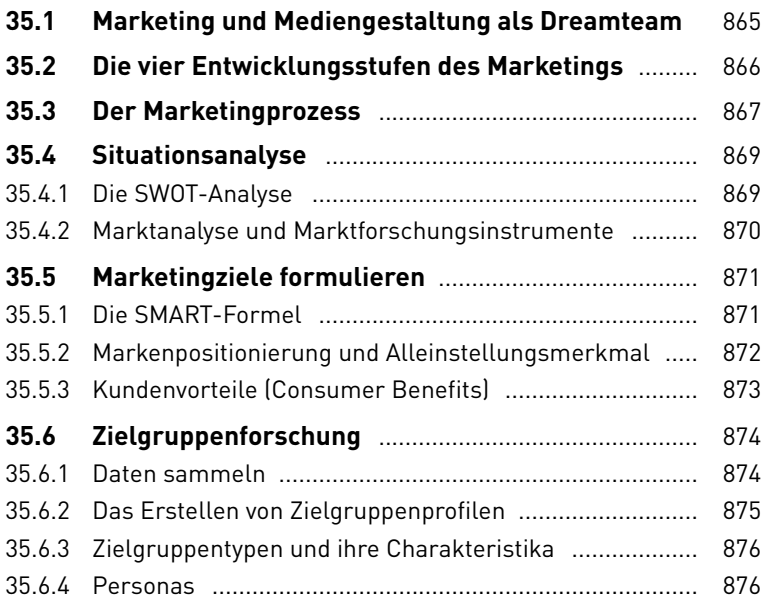

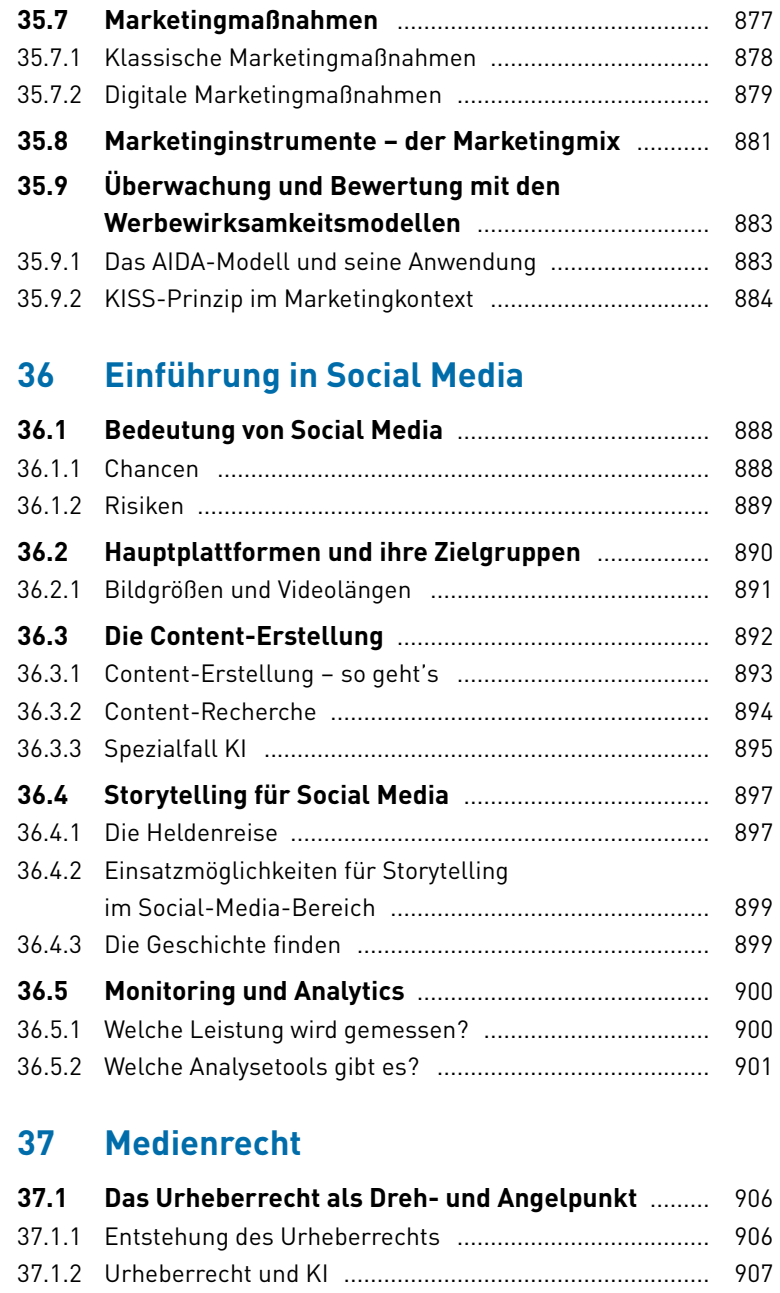

37.1.3 Schöpfung und Schöpfungshöhe .................................... 908 37.1.4 Urheberrecht bei Fotos ................................................... 909 37.1.5 Werkarten ....................................................................... 910 37.1.6 Schranken des Urheberrechts ....................................... 910 37.1.7 Rechte des Urhebers ...................................................... 911 37.1.8 Zulässige Inhalte ............................................................. 912

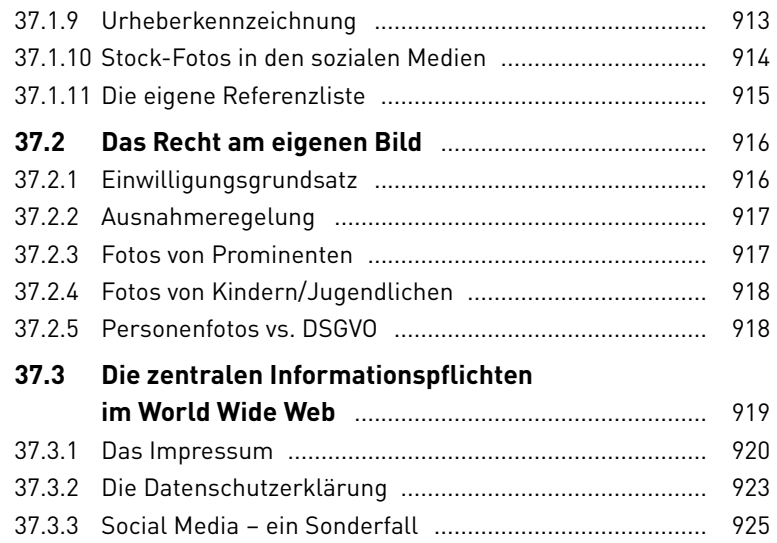

# **Anhang**

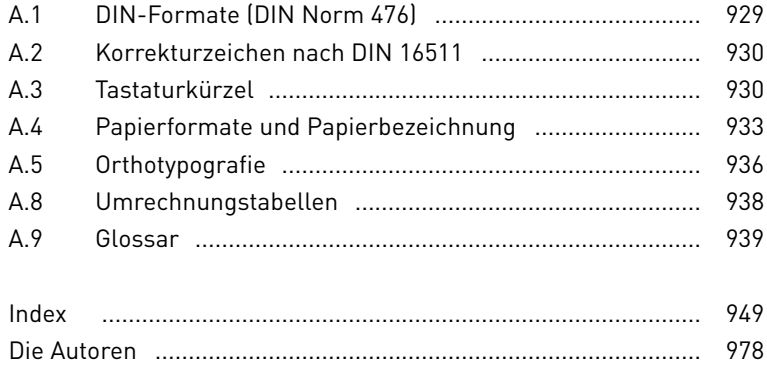